## CBT申込みシステムURL・送付メール一覧等

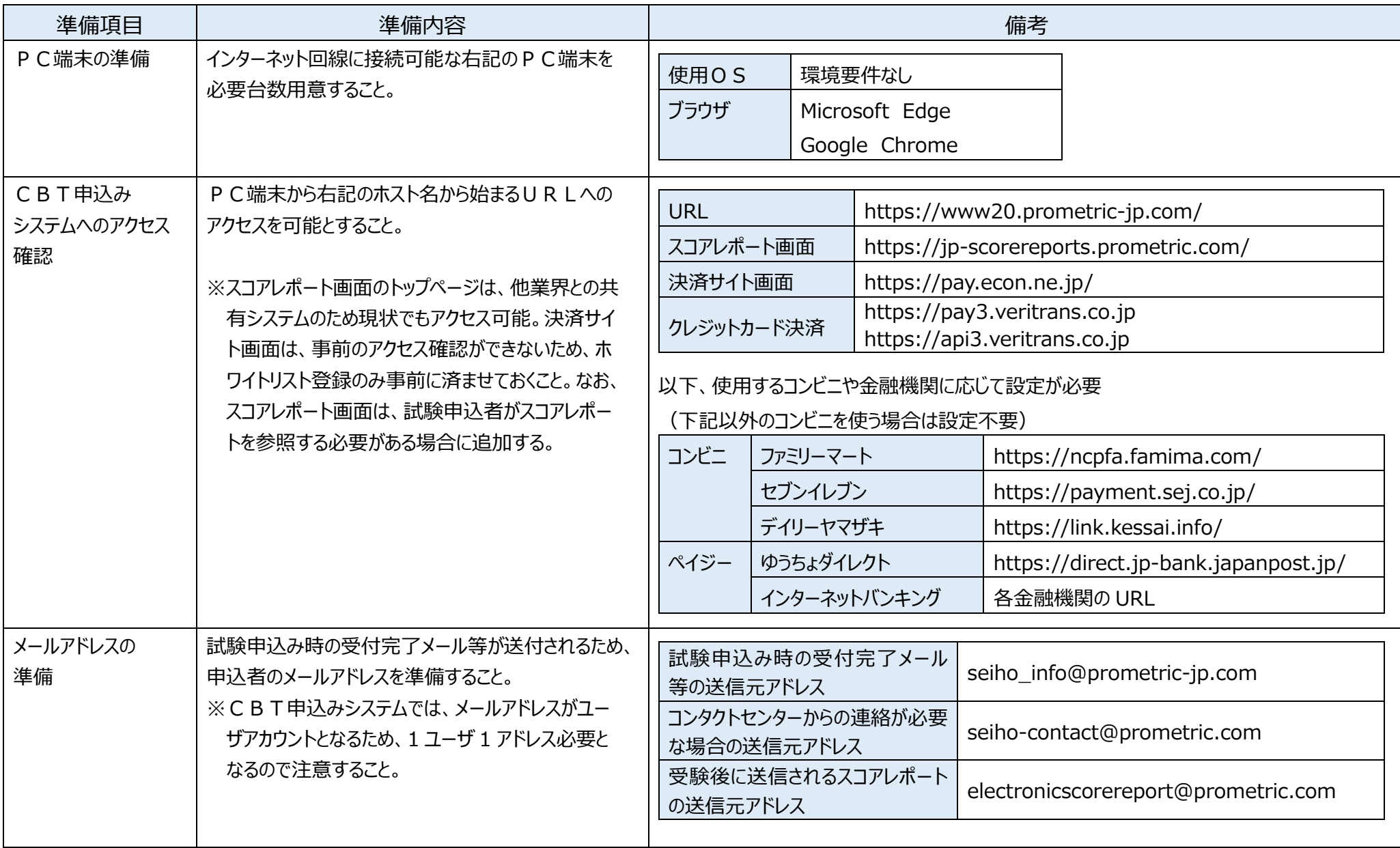